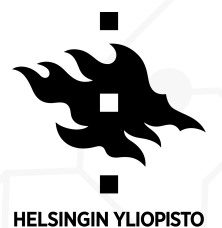

**HELSINGFORS UNIVERSITET** UNIVERSITY OF HELSINKI

# **On the differences between BERT and MT embedding spaces**

**Raúl Vázquez**

**March 2021**

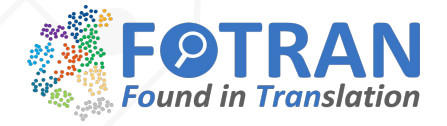

# **Outline**

**Motivation 01.**

**What's been done? 02.**

**Analysis of the embedding spaces 03.**

**Alignment Methods 04.**

**Conclusions 05.**

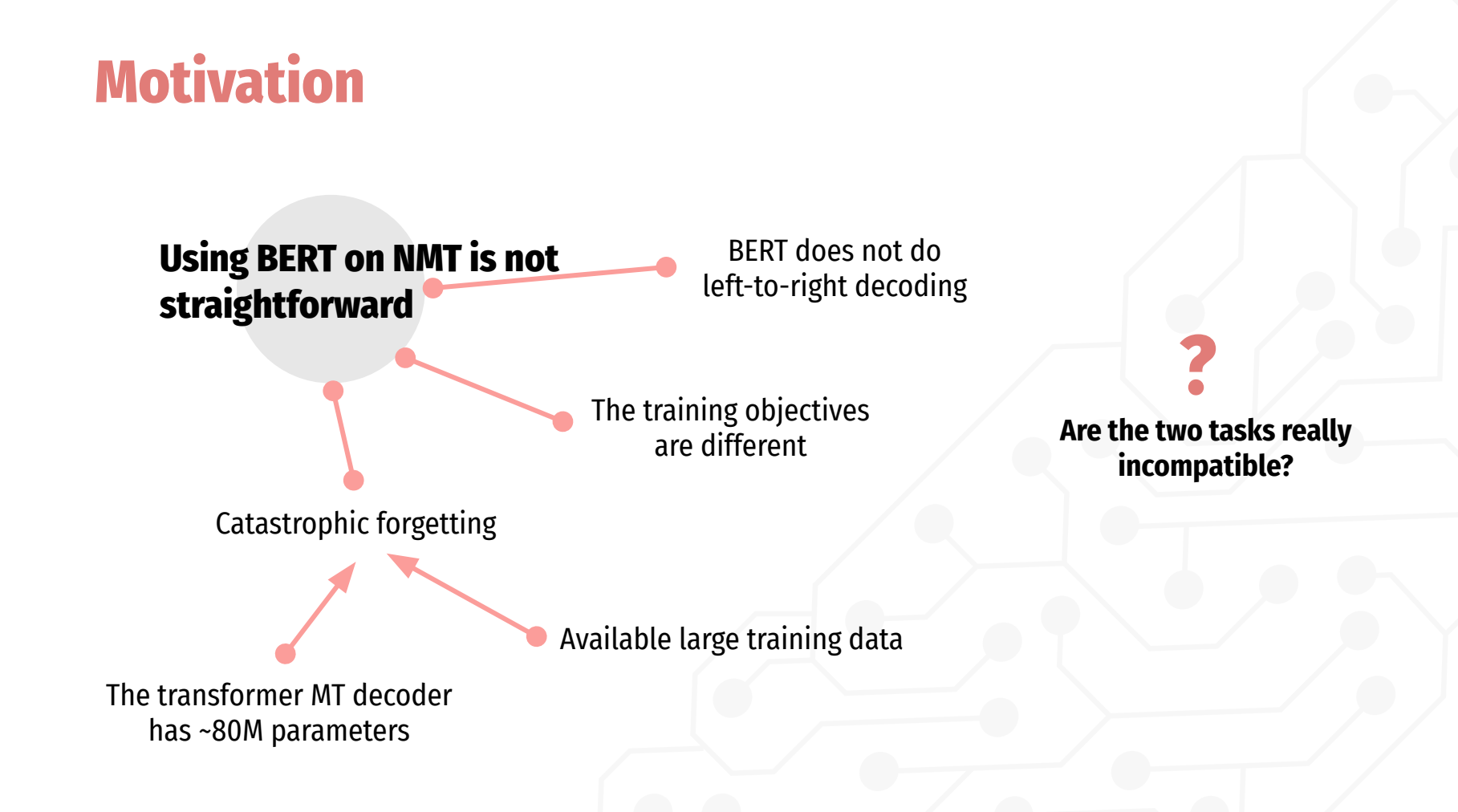

# **Motivation**

Claims of efficient ways to incorporate BERT into MT abound.

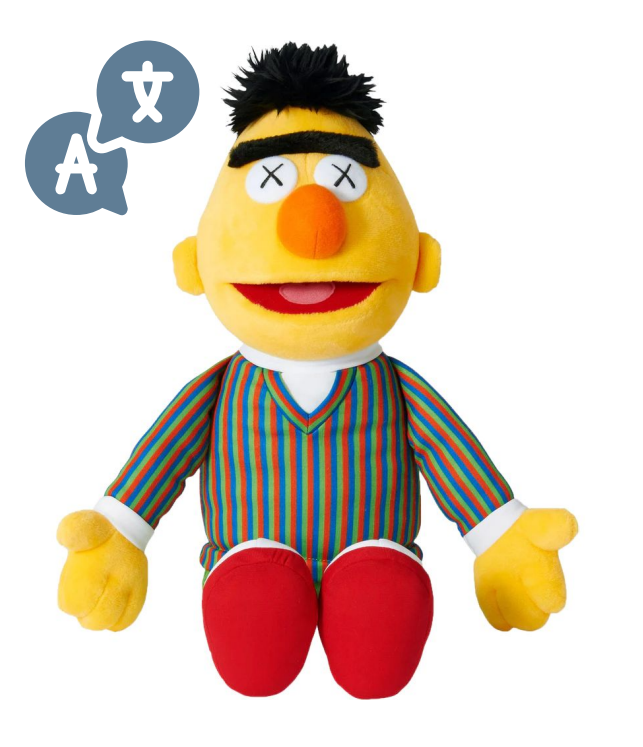

#### **What has been done?**

Claims of efficient ways to incorporate BERT into MT abound.

**01.** Incorporating BERT into NMT (Zhu et al., 2020)

**02.** On the use of BERT for NMT (Clinchant et al., 2019)

**03.** Towards Making the Most of BERT in NMT (Yang et al., 2020)

**04.** Recycling a Pre-trained BERT Encoder for NMT (Imamura and Sumita, 2019)

# **Incorporating BERT into NMT (Zhu et al., 2020)**

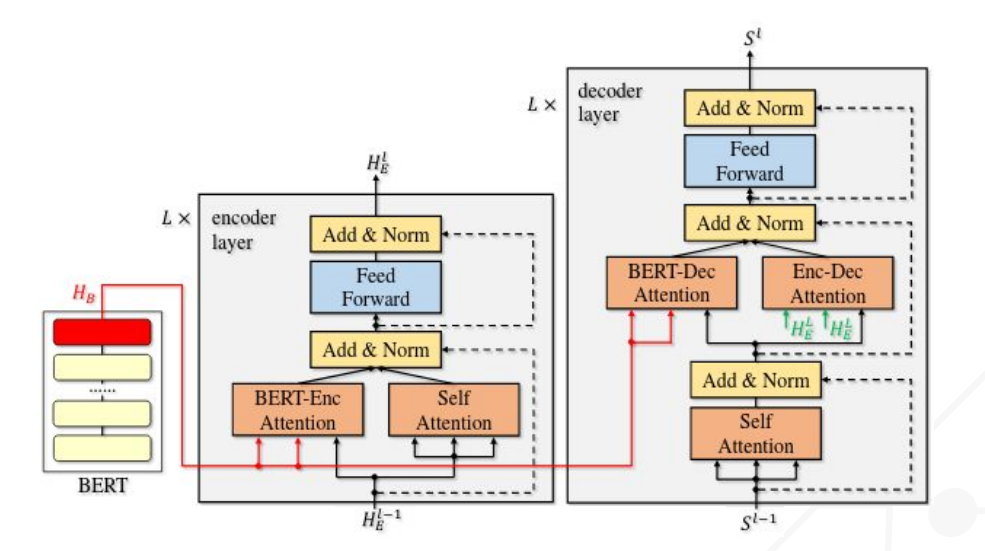

1. train an NMT model until convergence. 2. initialize the enc and dec of the BERT-fused model with this model.

The BERT-encoder and BERT-decoder attention are randomly initialized

**Figure 1:** The architecture of BERT-fused model. Dash lines denote residual connections.  $H_{B}$ (red part) andH $^{L}$ <sub>E</sub>(green part) denote the output of the last layer from BERT and encoder.

# **Incorporating BERT into NMT (Zhu et al., 2020)**

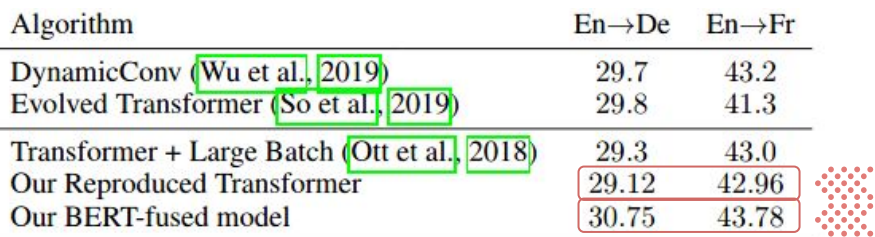

**Table 1:** BLEU scores of newest WMT14 translation

*"Experiments on WMT tasks are conducted on 8 M40 GPUs ... It takes 1, 8 and 14 days to obtain the pre-trained NMT models, and additional 1, 7 and 10 days to finish the whole training process."*

# **On the use of BERT for NMT (Clinchant et al., 2019)**

A systematic comparison of 4 different BERT+NMT architectures:

- **Baseline:** A transformer-big model
- **Emb:** The embedding layer is replaced by the BERT
- **FT:** The encoder initialized by the BERT parameters
- **Freeze:** FT with BERT frozen

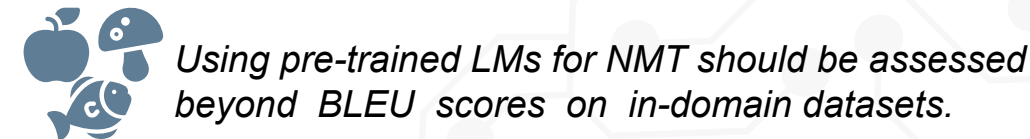

# **On the use of BERT for NMT (Clinchant et al., 2019)**

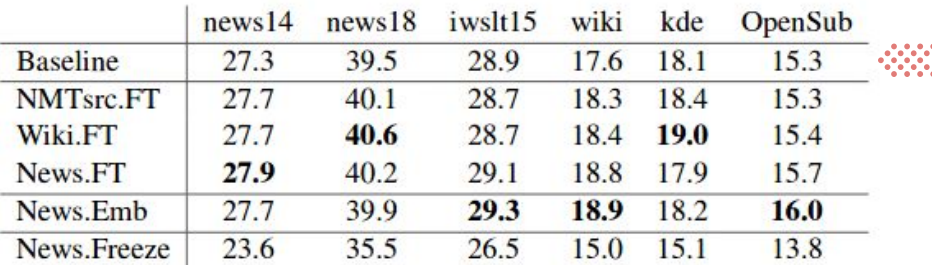

**Table 2:** BLEU scores for in-domain and out-of-domain testing.

- Gains: ~1 BLEU in-domain and ~2 BLEU out-of-domain
- Cost: Train your own 6-layered BERT

## **Towards Making the Most of BERT in NMT (Yang et al., 2020)**

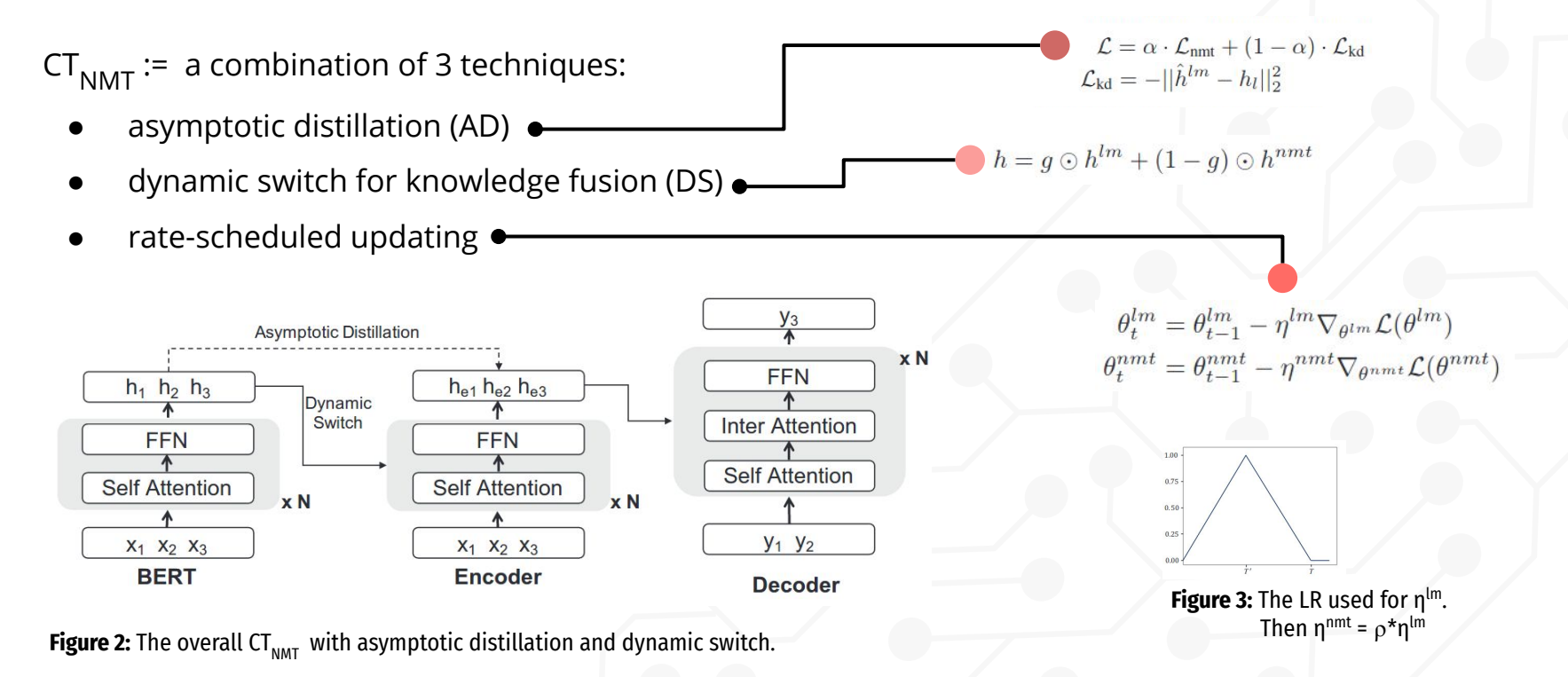

#### **Towards Making the Most of BERT in NMT (Yang et al., 2020)**

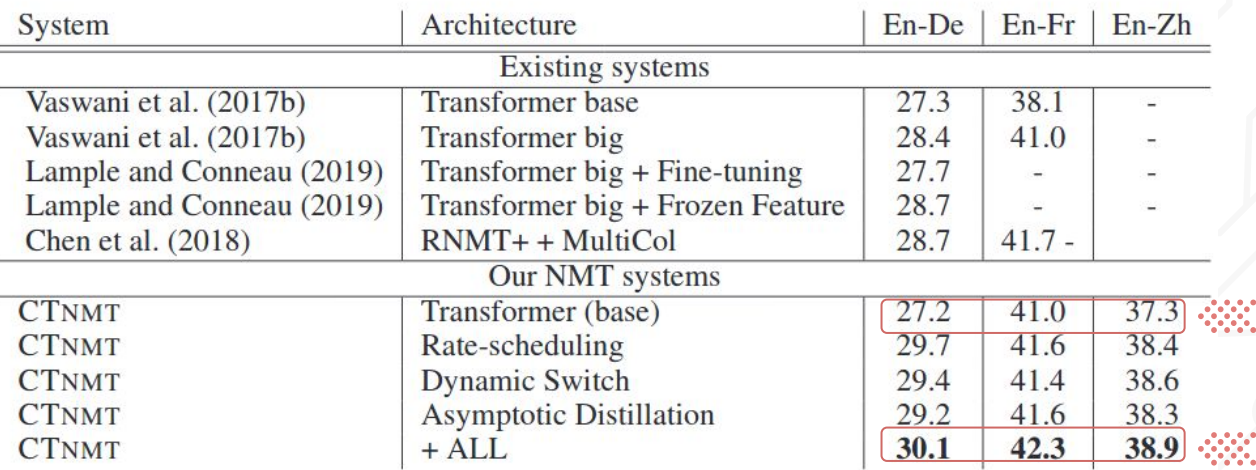

**Table 3:** Case-sensitive BLEU scores.

*\* "... If not specified, we choose the second-to-last hidden states of BERT to help the training of NMT."*

# **Recycling a Pre-trained BERT Encoder for NMT (Imamura and Sumita, 2019)**

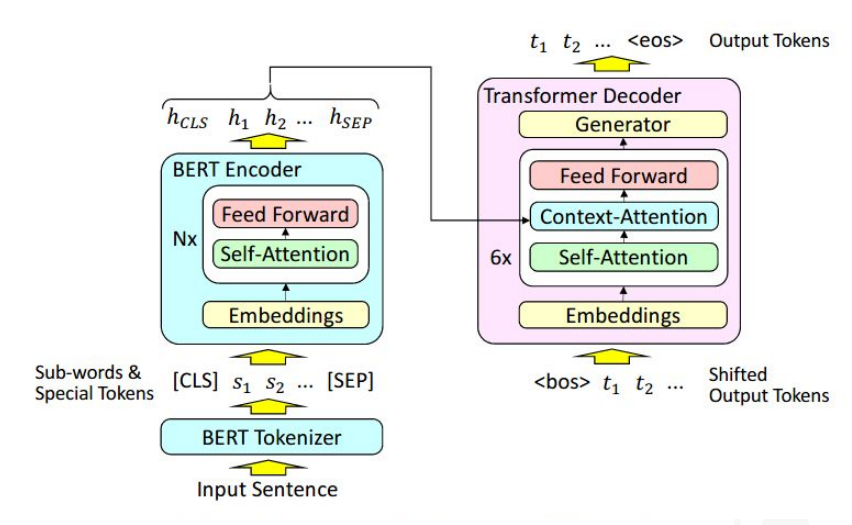

Two-stage training:

- train only unlearned parameters
- 2. apply fine-tuning

**Figure 3:** Structure of NMT using a BERT encoder.

# **Recycling a Pre-trained BERT Encoder for NMT (Imamura and Sumita, 2019)**

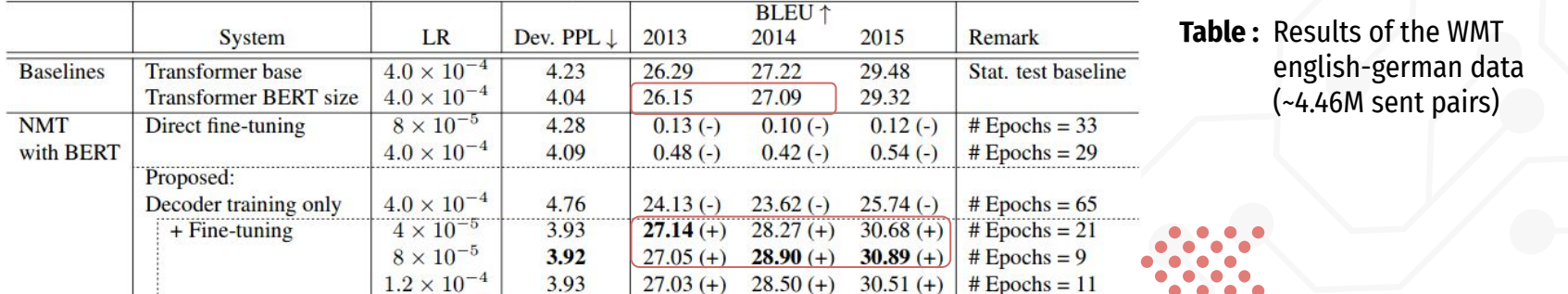

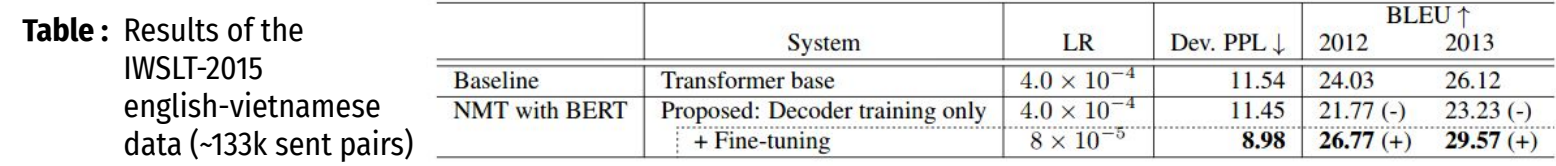

# **? Are the two tasks really incompatible?**

Analyse the embedding spaces and contrast them against each other

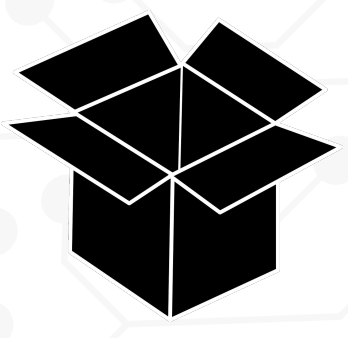

#### **Analyzing the embedding spaces**

**!**

Might provide some of answers

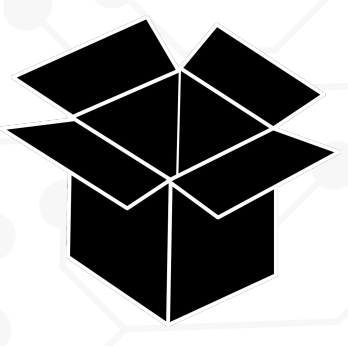

#### **Measures of contextuality** (Ethayarajh, 2019)

**SelfSim:** the average cossim between the contextualized representations of a word across its occurrences

$$
SelfSim_{\ell}(w) = \frac{1}{n^2 - n} \sum_{j} \sum_{k \neq j} \cos(f_{\ell}(s_j, i_j), f_{\ell}(s_k, i_k))
$$

SelfSim $_{\ell}$ (w) = 1 means that layer  $\ell$ doesn't contextualize the representations.

**IntraSim:** the average cossim between the word representations in a sentence and their mean vector.

$$
IntraSim_{\ell}(s) = \frac{1}{n} \sum_{i} \cos(\vec{s_{\ell}}, f_{\ell}(s, i))
$$
  
where  $\vec{s_{\ell}} = \frac{1}{n} \sum_{i} f_{\ell}(s, i)$ 

If IntraSim $_{\ell}$ (s) and SelfSim $_{\ell}$ (w) are low ∀w∈s, the model contextualizes words in layer ℓ by giving each one a context-specific representation distinct from all other words in the sentence.

#### **Measures of contextuality** (Ethayarajh, 2019)

#### **Isotropy = directional uniformity**

plays an important role when using cosine similarity

**AvgSim:** average cossim of randomly sampled words

*Baseline*( $f_{\ell}$ ) =  $\mathbb{E}_{x,y\sim U(\mathcal{O})}$  [ $\cos(f_{\ell}(x), f_{\ell}(y))$ ]  $SelfSim_{\ell}^{*}(w) = SelfSim_{\ell}(w) - Baseline(f_{\ell})$ 

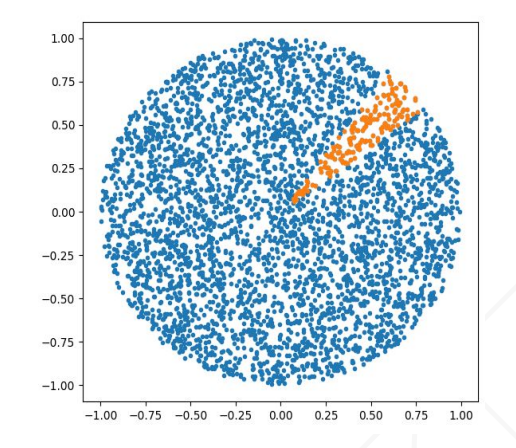

**Figure 4:** (blue) points sampled uniformly over the unitary sphere. (orange) points sampled over a portion of the unitary sphere such that cossim( $(x,y)$ ,  $(1,1)$ ) > 0.99

#### **MT and BERT embeddings distributions**

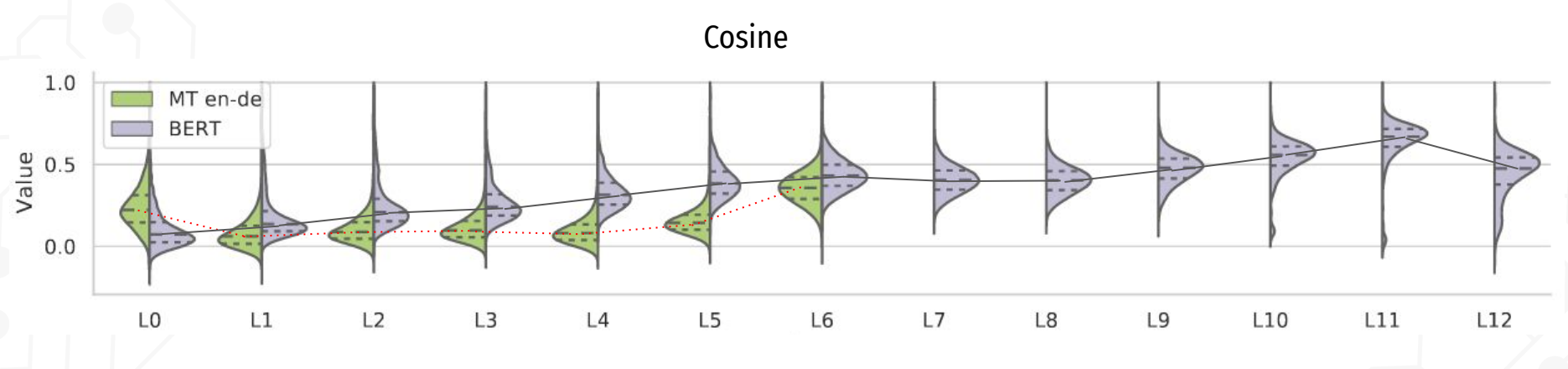

**Figure 5:** Cosine similarity distributions of randomly sampled words. (Avgsim is the mean of the distribution)

#### **Self similarity and Intra-sentence similarity**

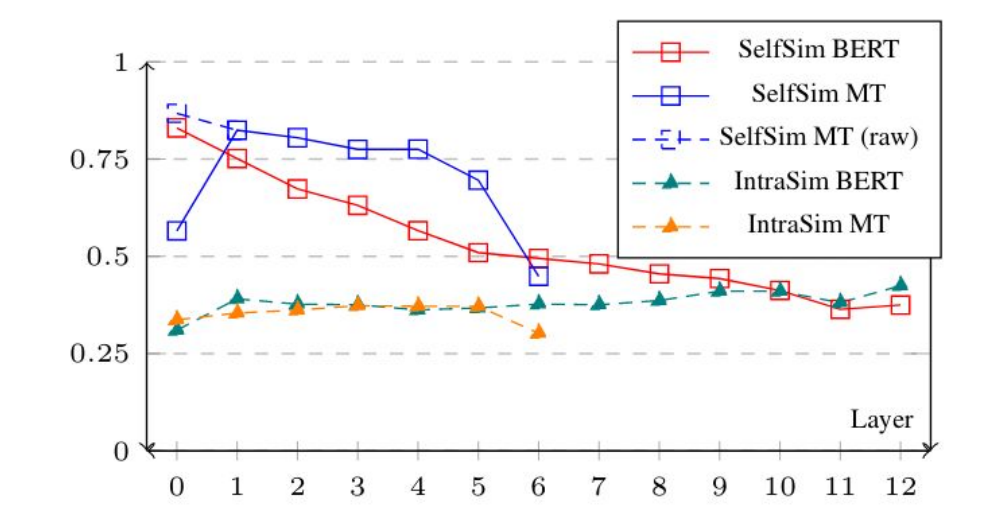

**Figure 6:** SelfSim and IntraSim for BERT and MT models. SelfSim (raw) is before correction for anisotropy

#### **Methods for aligning the representation spaces**

#### **Supervised transformation**. Maximize the contextual alignment (Cao et al., 2020)

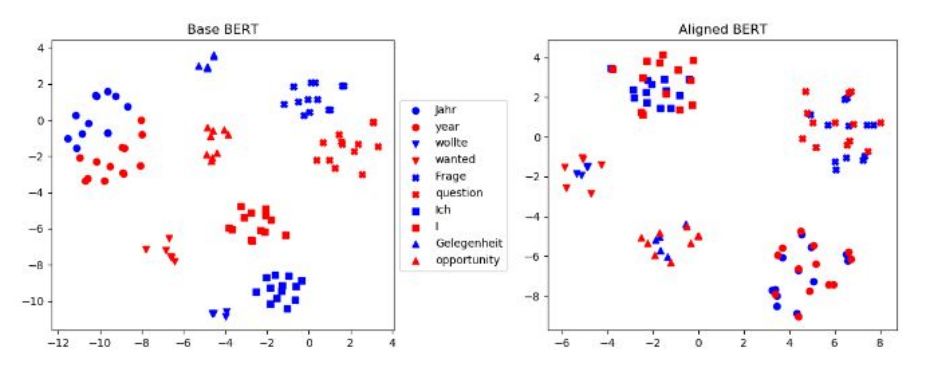

 $Loss = L + \lambda R$  $L(f_1, f_2; C) = -\sum \sum \sin(f_1(i, s), f_2(j, t))$  $(s,t) \in C$  $(i,j)\in a(s,t)$  $len(t)$  $R(f;C) = \sum_{i} \sum_{j} \|f_1(i,s) - f_1^{\circ}(i,s)\|_2^2$  $s \in C$   $i=1$ 

**Figure 7:** t-SNE view of the embedding space of multilingual BERT for english-german before(left) and after (right) alignment (Cao et al., 2020).

#### **Methods for aligning the representation spaces**

#### **Unsupervised alignment via fine-tuning.** BERT-MT hybrid model.

We use smoothed cross entropy loss as training objective to fine-tune BERT representations for performing MT.

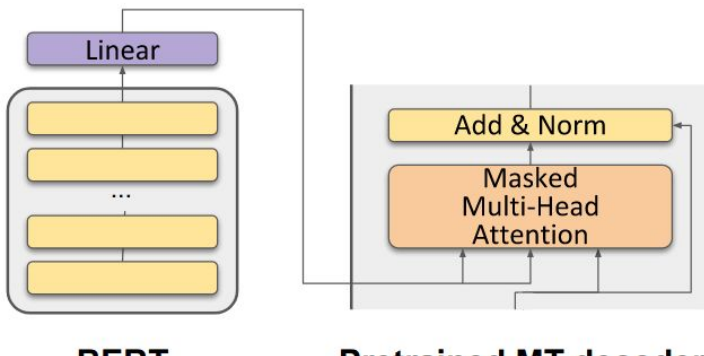

**BERT** 

**Pretrained MT decoder** 

**Figure 8:** Detail of the full architecture where BERT comes into play as an encoder.

# **Alignment experiments: setup+BLEU**

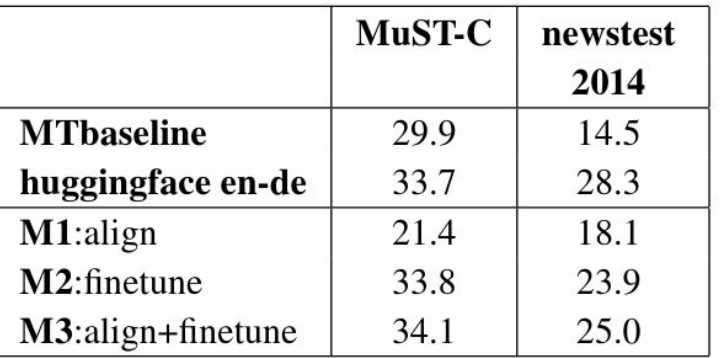

**Table:** BLEU scores for the english-german test sets.

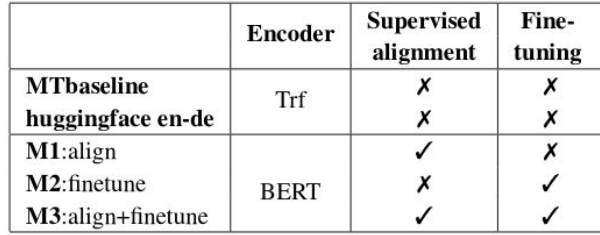

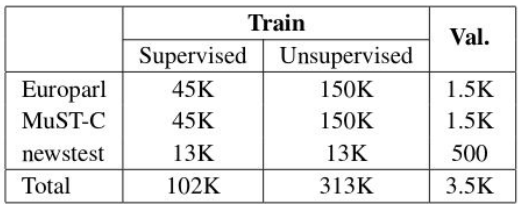

#### **Aligned distributions**

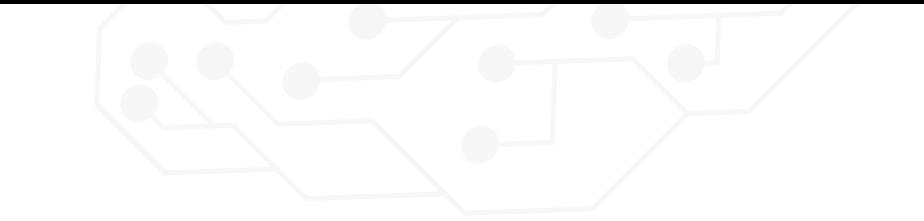

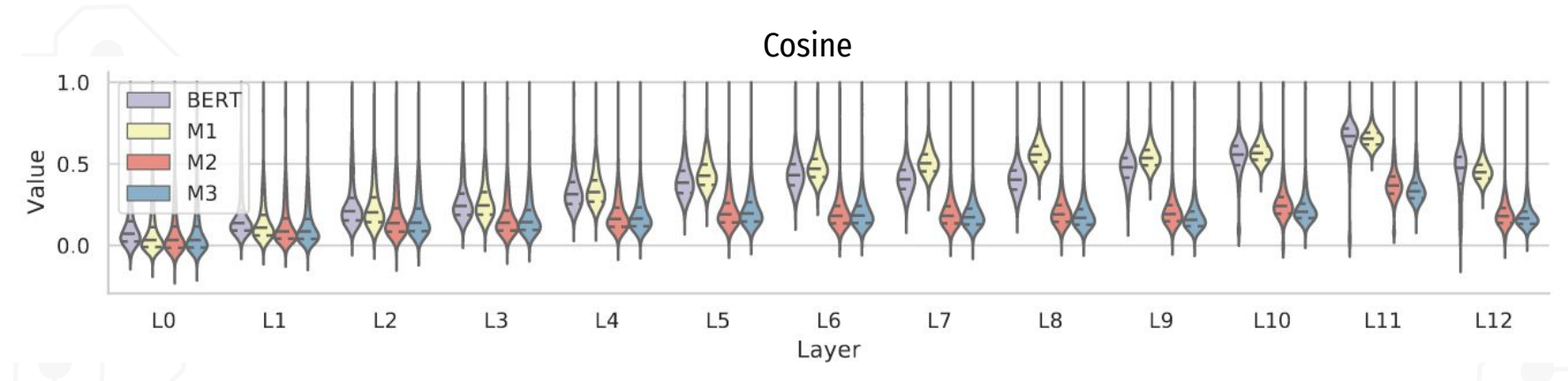

**Figure 9:** Cosine similarity distributions of randomly sampled words. Comparing out-of-box BERT with the aligned models M1/M2/M3. (Avgsim is the mean of the distribution)

#### **Conclusions**

Analyzing the differences between pre-trained language models and machine translation encoders can help us develop methods for better using resources.

- Our work shows that the differences in both embedding spaces are one of the main reasons why current approaches to use BERT in MT perform "poorly"
- A simple and fast supervised alignment already enables MT
- Fine-tuning works better after aligning bot in our work and in Imamura and Sumita (2019)

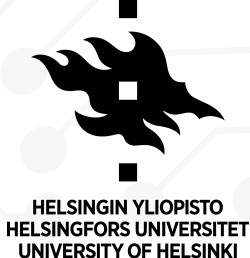

**Thank you**

Contact: raul.vazquez@helsinki.fi

CREDITS: This presentation template was created by Slidesgo, including icons by Flaticon, and infographics & images by Freepik.

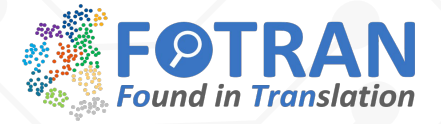

#### **References.**

- AUTHOR (YEAR). *Title of the publication*. Publisher
- AUTHOR (YEAR). *Title of the publication*. Publisher
- AUTHOR (YEAR). *Title of the publication*. Publisher
- AUTHOR (YEAR). *Title of the publication*. Publisher
- AUTHOR (YEAR). *Title of the publication*. Publisher
- AUTHOR (YEAR). *Title of the publication*. Publisher
- AUTHOR (YEAR). *Title of the publication*. Publisher

# **Cross-lingual Language Model Pretraining (Lample and Conneau, 2019)**

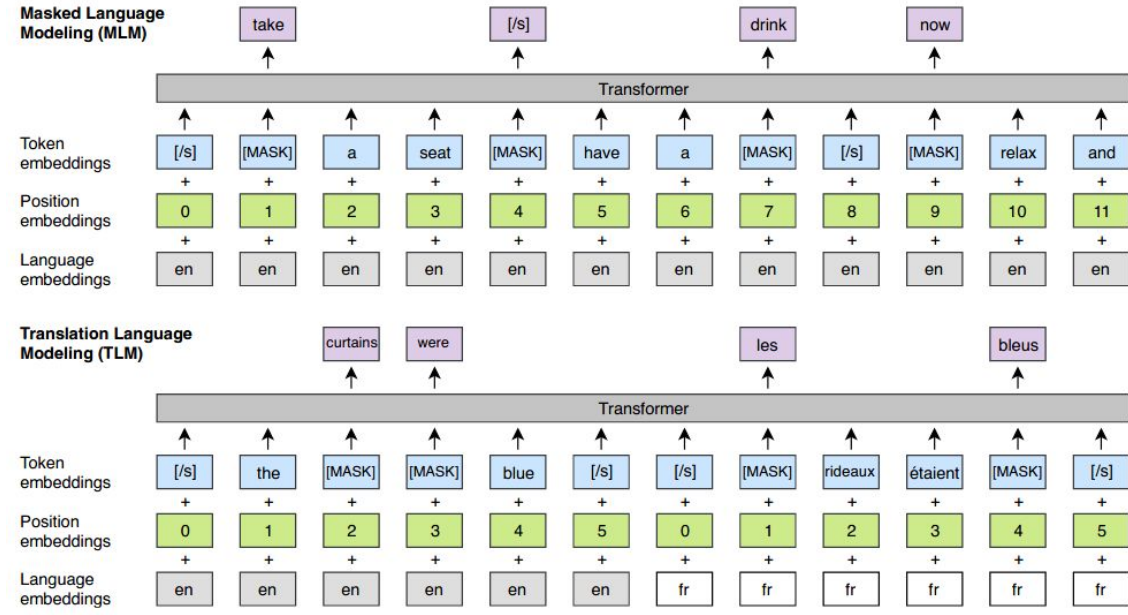

Figure 1: Cross-lingual language model pretraining. The MLM objective is similar to the one of Devlin et al. (2018), but with continuous streams of text as opposed to sentence pairs. The TLM objective extends MLM to pairs of parallel sentences. To predict a masked English word, the model can attend to both the English sentence and its French translation, and is encouraged to align English and French representations. Position embeddings of the target sentence are reset to facilitate the alignment.

#### **Layer-by-layer comparison of MT and BERT embeddings distributions**

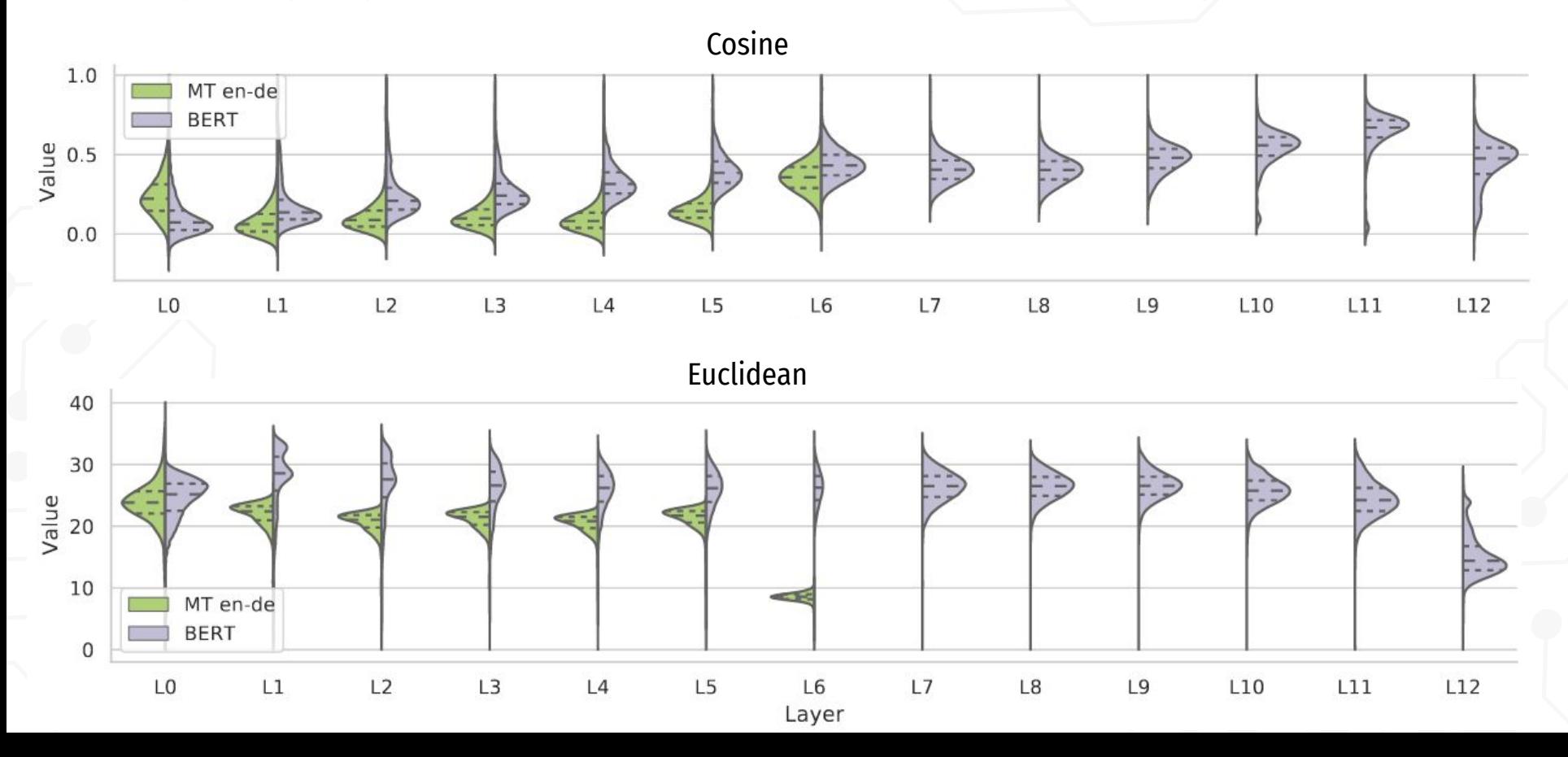

#### **Aligned distributions**

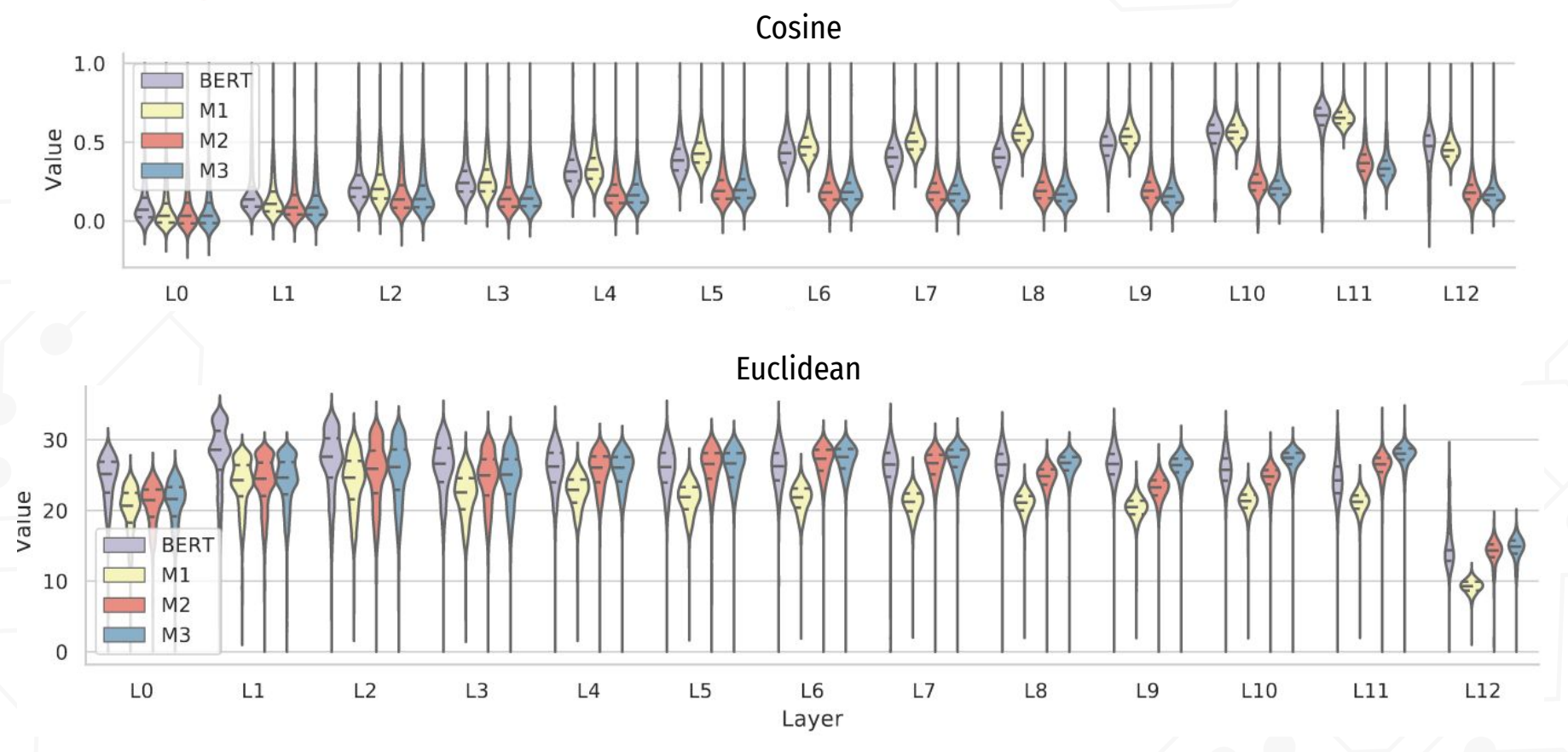

#### Fonts & colors used

This presentation has been made using the following fonts:

**Fira Sans Condensed** [\(https://fonts.google.com/specimen/Fira+Sans+Condensed](https://fonts.google.com/specimen/Fira+Sans+Extra+Condensed))

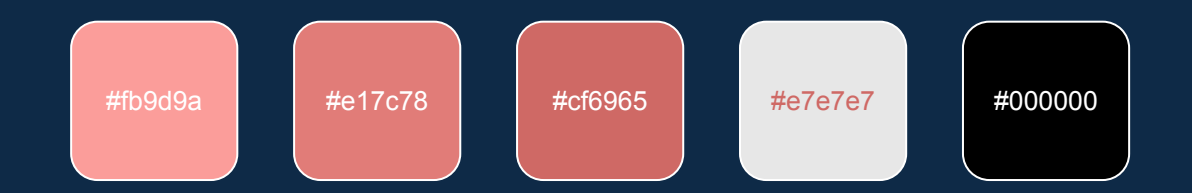

#### **Storyset**

Create your Story with our illustrated concepts. Choose the style you like the most, edit its colors, pick the background and layers you want to show and bring them to life with the animator panel! It will boost your presentation. Check out [How it Works.](https://storyset.com/how-it-works?utm_source=slidesgo_template&utm_medium=referral-link&utm_campaign=slidesgo_final_slides&utm_term=how%20it%20works&utm_content=storyset)

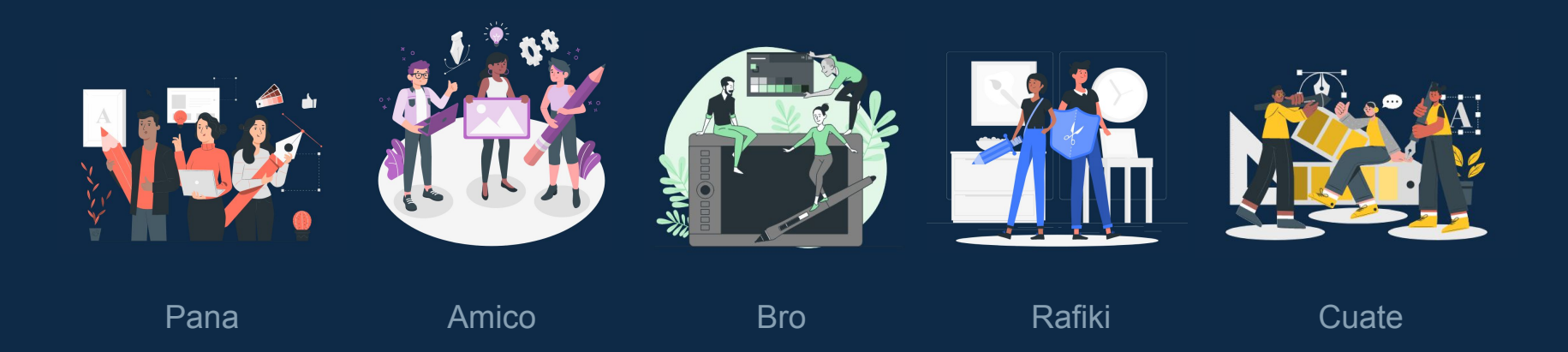

#### Use our editable graphic resources...

You can easily resize these resources without losing quality. To change the color, just ungroup the resource and click on the object you want to change. Then, click on the paint bucket and select the color you want. Group the resource again when you're done.

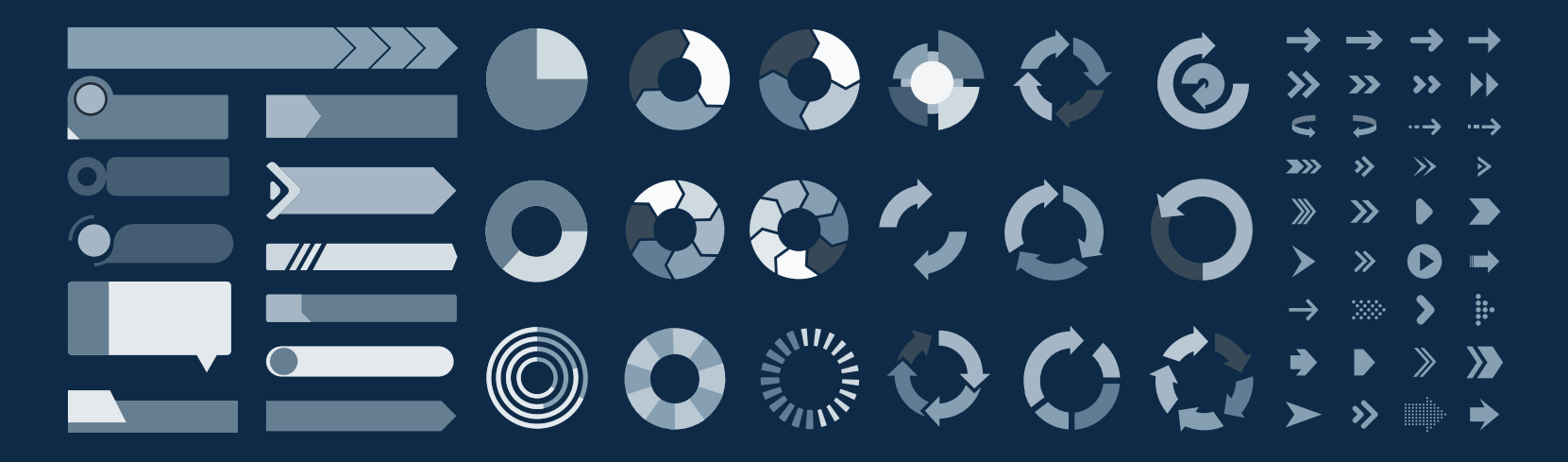

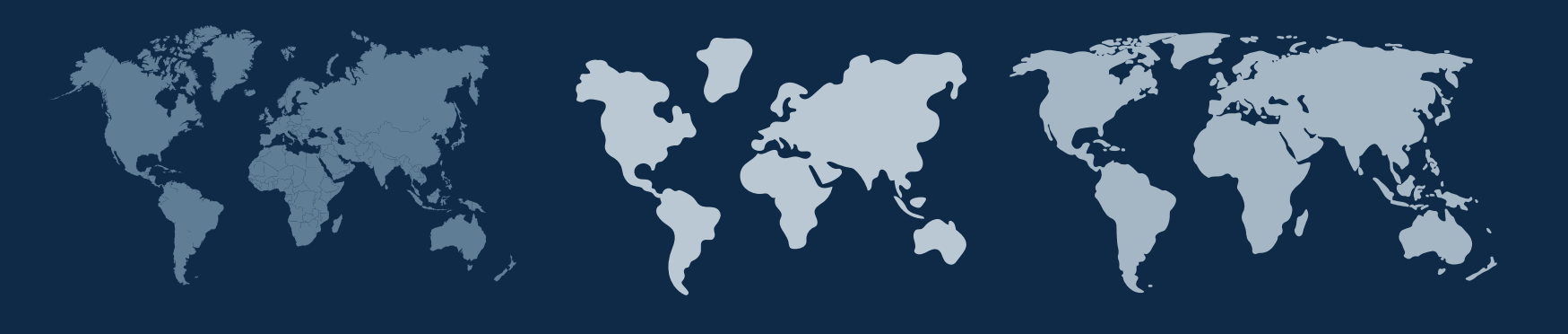

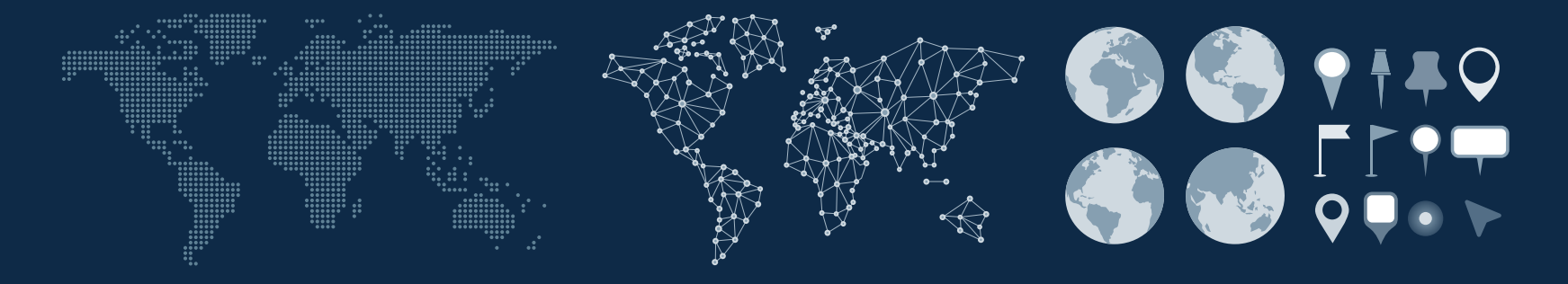

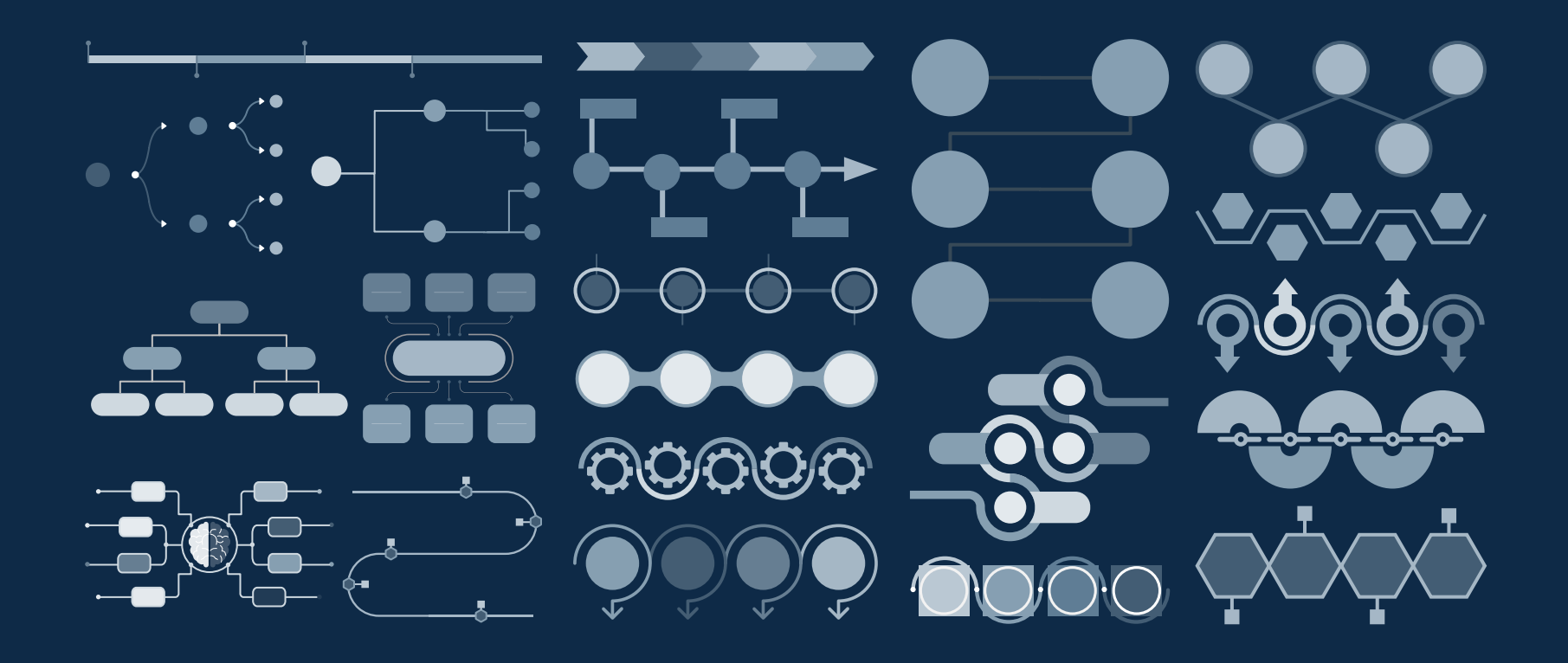

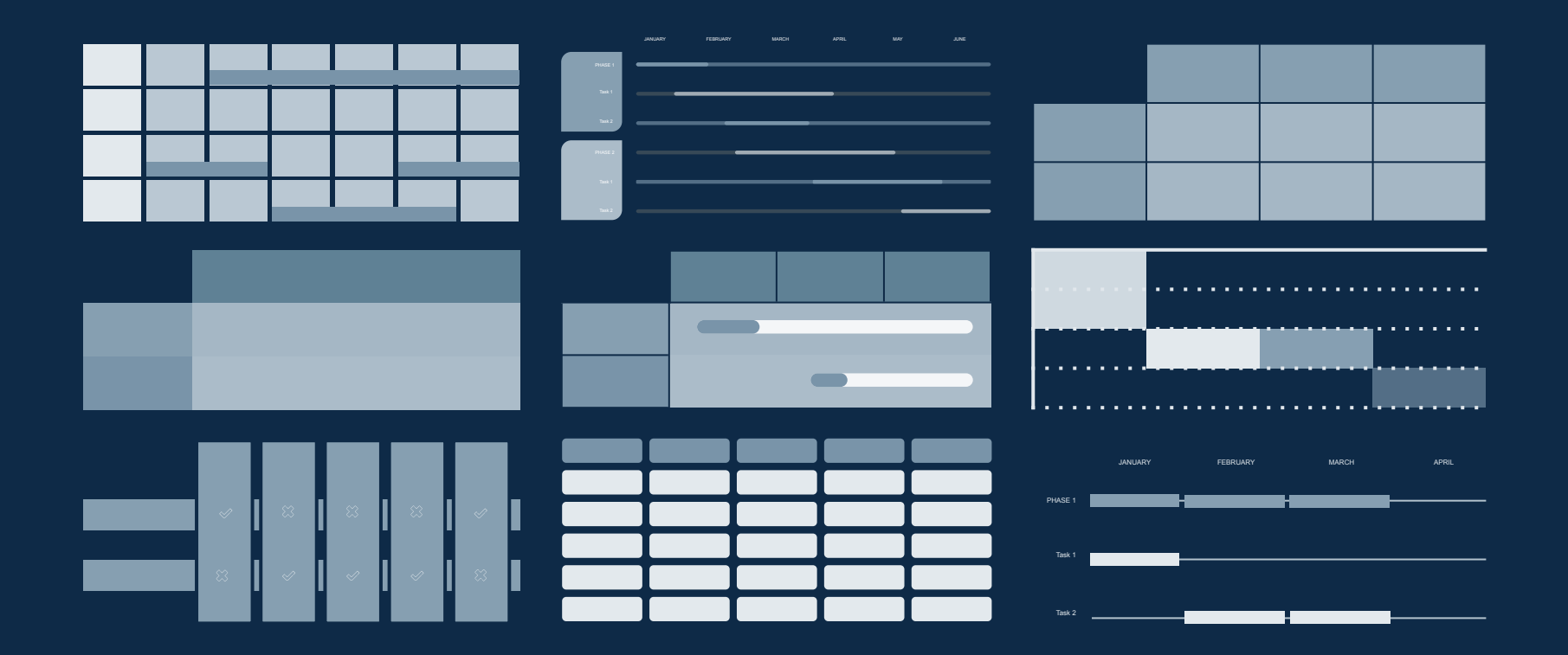

# 00043007 S ARA 755 YAY FELLER

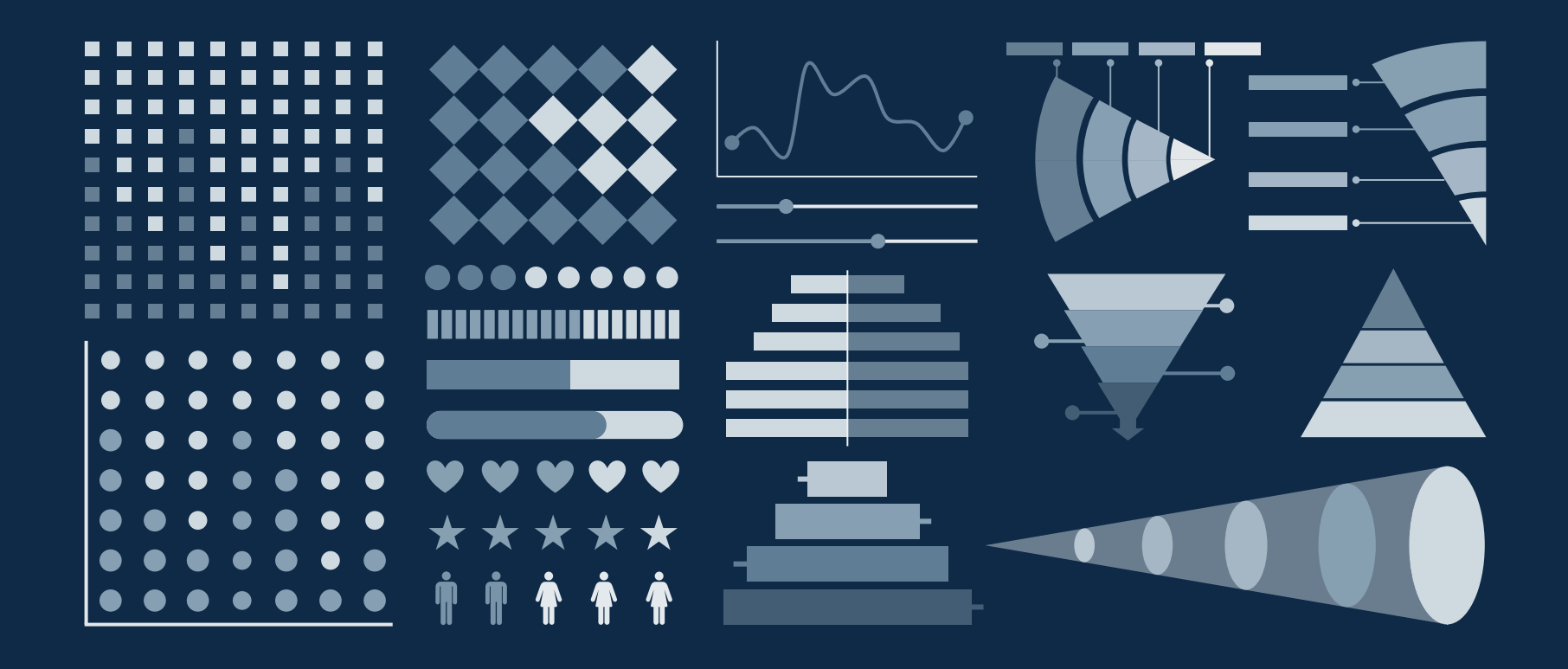

#### ...and our sets of editable icons

You can resize these icons without losing quality. You can change the stroke and fill color; just select the icon and click on the paint bucket/pen. In Google Slides, you can also use [Flaticon's extension](https://chrome.google.com/webstore/detail/flaticon-for-gsuit-gslide/haekgjfnhhdkgfgmldhfokhmfkgmciba), allowing you to customize and add even more icons.

#### **陶久◆市道次/台爾図回春ダ宣画風 1.40140941** ※ ■ 出首 **RESCHERE** 6 多色发重点息 ● 8 -3 - ※ 4 - ® 2 - ※ 十 1 × の 2 6 - 17

#### **真愛学園◆品参町** ◎■~豆☆胃雷 坐母岩 人合いっつ £ **BEE**  $\bullet$ - SI 人向之必否然印象  $\mathbf{P}$  /  $\mathbf{A}$  ,  $\mathbf{m}$   $\mathbf{O}$  ,  $\mathbf{A}$  ,  $\mathbf{R}$

# Educational Icons **Medical Icons 华楼安命产业**。 国 ぶ ⊙ 负 界 ® 二 立 **◎ 含/〆 æ ③ 回 ♪** 人令导命臣由因卷 各會 # ● 第 《 》 《 Azdoveg  $\frac{1}{2}$

# $9027900$  $\bigoplus$   $\overline{P}$   $\Omega$   $\bigoplus$   $\mathscr{D}$   $\mathscr{O}$   $\mathscr{O}_{\mathbb{R}}$   $Q_{\mathbb{R}}$ **空火参久眉卷①曲**  $\mathbf{w} \sim \mathbf{w} \mathbf{E} \mathbf{w} \mathbf{w} \mathbf{w}$ 小中藏血画介处咖 用 ⑧

# Business Icons Teamwork Icons**おば其なやもの** A @ W A 2 G 1 A **的非回直愈道 @ 夏 必載並 1 : 1 : 1 : 1 : 1**  $\mathbf C$  in  $\mathbf C$  is  $\mathbf C$  if  $\mathbf C$  is  $\mathbf C$  if  $\mathbf C$ <u>iči <sup>ra</sup></u>

# Help & Support Icons **Avatar Icons** 同时的函数座战役 愈立回@影鸣声:  $\mathbf{\Theta} \in \mathbb{F} \circ \mathbf{\Theta} \not \Leftrightarrow \mathbf{\Theta} \in \mathbb{R}$ 化学单等码件 直击卢雪帕留陶物 FOOXOOOT  $\leq 6$

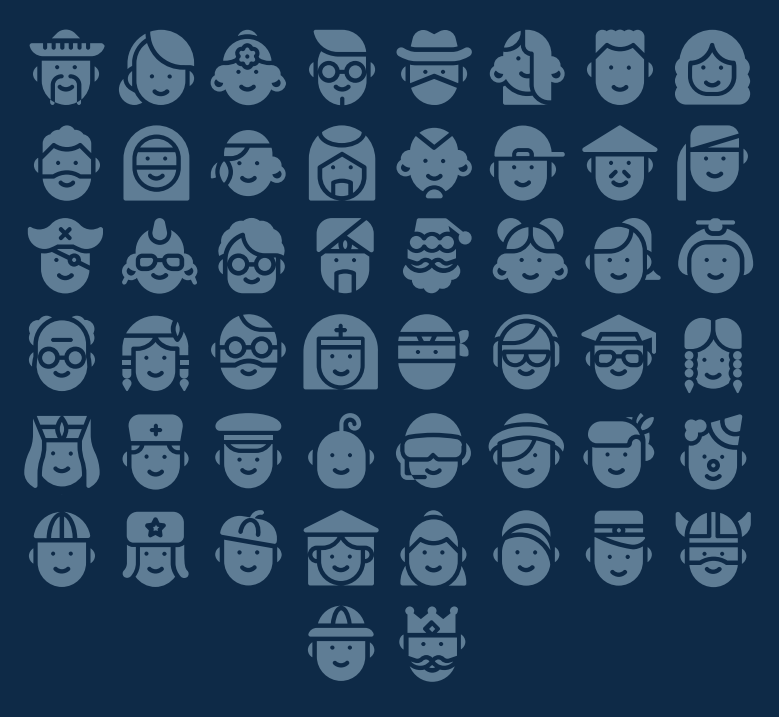

#### Creative Process Icons Performing Arts Icons 人 訟 条 の 辞 回 単 座 公口 少 急 過 ◎  $\overline{\mathbf{2}}$ 画々や 非ため 毎 じ 图高空节项之外于  $\mathcal{P}$   $\mathbb{R}$   $\Omega$   $\mathcal{P}$   $\overline{\mathbb{C}}$   $\overline{\mathbb{R}}$   $\overline{\mathbb{R}}$ 西春①北京刘司的 **@ Z**

The SEA DO 43 SEA SEA ■ 春国路 ◎ 淡交亭 电前耳参变母的 立夏南小の叉馬州 自文锦才家堂园亭

#### Nature Icons

# \*8) + HW = XW + Y + A + W 华宁处对旗书员团标论完的风息 美心的等待会等命名等等性选 ※ 合道业局 参奏转

#### SEO & Marketing Icons

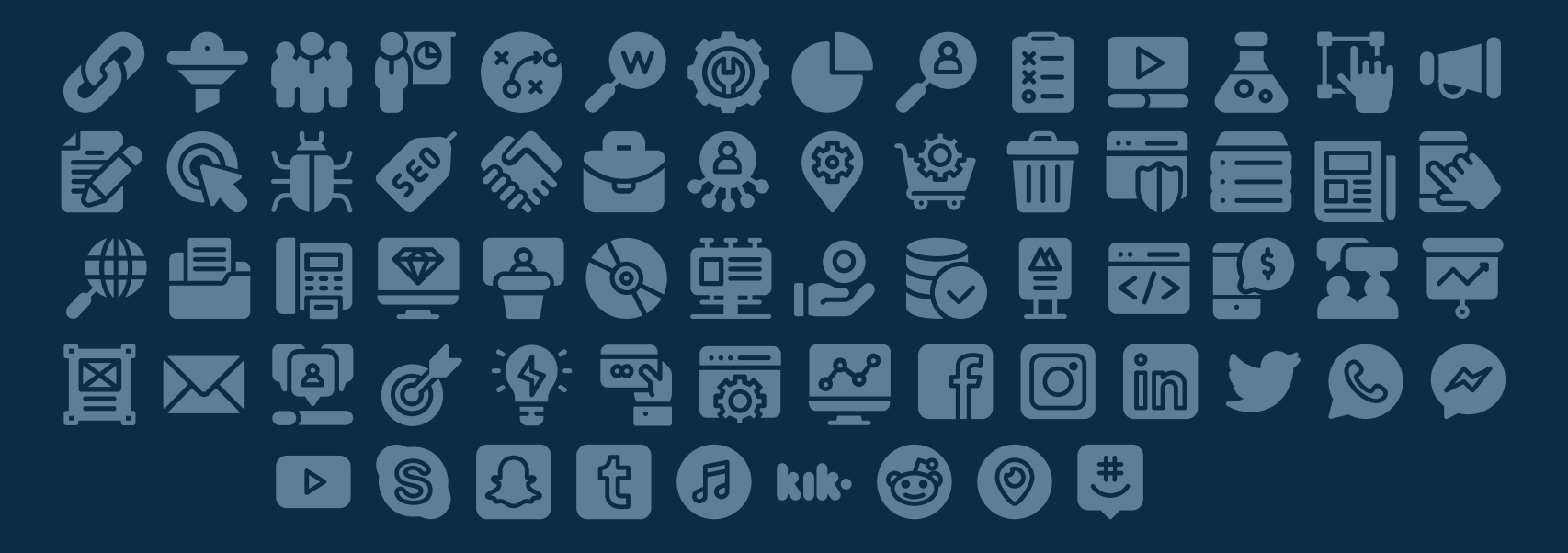